# **Probabilistic programming**

**Probabilistic programming** (**PP**) is a [programming paradigm](https://en.wikipedia.org/wiki/Programming_paradigm) in which [probabilistic models](https://en.wikipedia.org/wiki/Probabilistic_model) are specified and inference for these models is performed automatically. $\left[1\right]$  It represents an attempt to unify probabilistic modeling and traditional general purpose programming in order to make the former easier and more widely applicable.  $[2][3]$  $[2][3]$  It can be used to create systems that help make decisions in the face of uncertainty.

Programming languages used for probabilistic programming are referred to as "probabilistic programming languages" (PPLs).

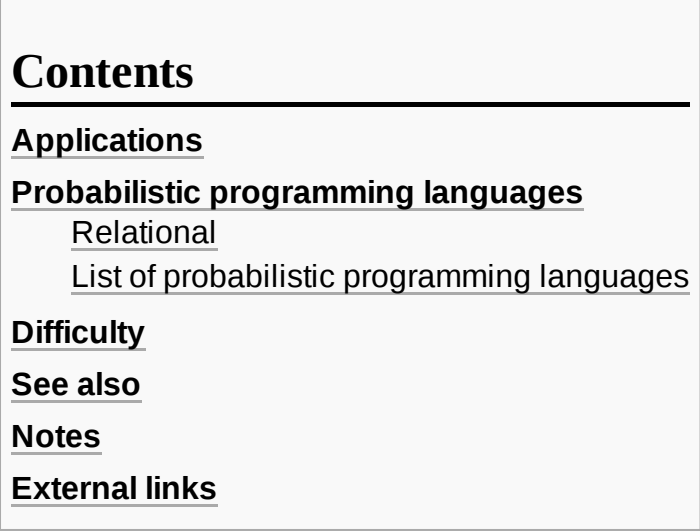

### <span id="page-0-0"></span>**Applications**

Probabilistic reasoning has been used for a wide variety of tasks such as predicting stock prices, recommending movies, diagnosing computers, detecting cyber intrusions and image detection.<sup>[\[4\]](#page-4-0)</sup> However, until recently (partially due to limited computing power), probabilistic programming was limited in scope, and most inference algorithms had to be written manually for each task.

Nevertheless, in 2015, a 50-line probabilistic [computer](https://en.wikipedia.org/wiki/Computer_vision) vision program was used to generate 3D models of human faces based on 2D images of those faces. The program used inverse graphics as the basis of its inference method, and was built using the Picture package in [Julia.](https://en.wikipedia.org/wiki/Julia_(programming_language))<sup>[\[4\]](#page-4-0)</sup> This made possible "in 50 lines of code what used to take thousands". [\[5\]](#page-4-1)[\[6\]](#page-4-2)

The [Gen](https://en.wikipedia.org/w/index.php?title=Gen_(probabilistic_programming)&action=edit&redlink=1) probabilistic programming library (also written in Julia) has been applied to vision and robotics tasks.<sup>[\[7\]](#page-4-3)</sup>

More recently, the probabilistic programming systems [Turing.jl](https://en.wikipedia.org/w/index.php?title=Turing_(probabilistic_programming)&action=edit&redlink=1) has been applied in various pharmaceutical and economics applications.<sup>[\[8\]](#page-4-4)</sup>

Probabilistic programming in Julia has also been combined with [differentiable programming](https://en.wikipedia.org/wiki/Differentiable_programming) by combining the Julia package Zygote.jl with Turing.jl. <sup>[\[9\]](#page-4-5)</sup>

## <span id="page-0-1"></span>**Probabilistic programming languages**

PPLs often extend from a basic language. The choice of underlying basic language depends on the similarity of the model to the basic language's [ontology](https://en.wikipedia.org/wiki/Ontology_(information_science)), as well as commercial considerations and personal preference. For instance, Dimple<sup>[\[10\]](#page-4-6)</sup> and Chimple<sup>[\[11\]](#page-4-7)</sup> are based on [Java,](https://en.wikipedia.org/wiki/Java_(programming_language)) [Infer.NET](https://en.wikipedia.org/wiki/Infer.NET) is based on .NET [Framework](https://en.wikipedia.org/wiki/.NET_Framework),<sup>[\[12\]](#page-4-8)</sup> while PRISM extends from [Prolog](https://en.wikipedia.org/wiki/Prolog).<sup>[\[13\]](#page-4-9)</sup> However, some PPLs such as [WinBUGS](https://en.wikipedia.org/wiki/WinBUGS) and [Stan](https://en.wikipedia.org/wiki/Stan_(software)) offer a selfcontained language, with no obvious origin in another language.  $[14][15]$  $[14][15]$ 

Several PPLs are in active development, including some in beta test. The two most popular tools are Stan and [PyMC3.](https://en.wikipedia.org/wiki/PyMC3)<sup>[\[16\]](#page-4-12)</sup>

#### <span id="page-1-0"></span>**Relational**

A **probabilistic relational programming language** (PRPL) is a PPL specially designed to describe and infer with [probabilistic relational models](https://en.wikipedia.org/wiki/Probabilistic_relational_model) (PRMs).

A PRM is usually developed with a set of algorithms for reducing, inference about and discovery of concerned distributions, which are embedded into the corresponding PRPL.

#### <span id="page-1-1"></span>**List of probabilistic programming languages**

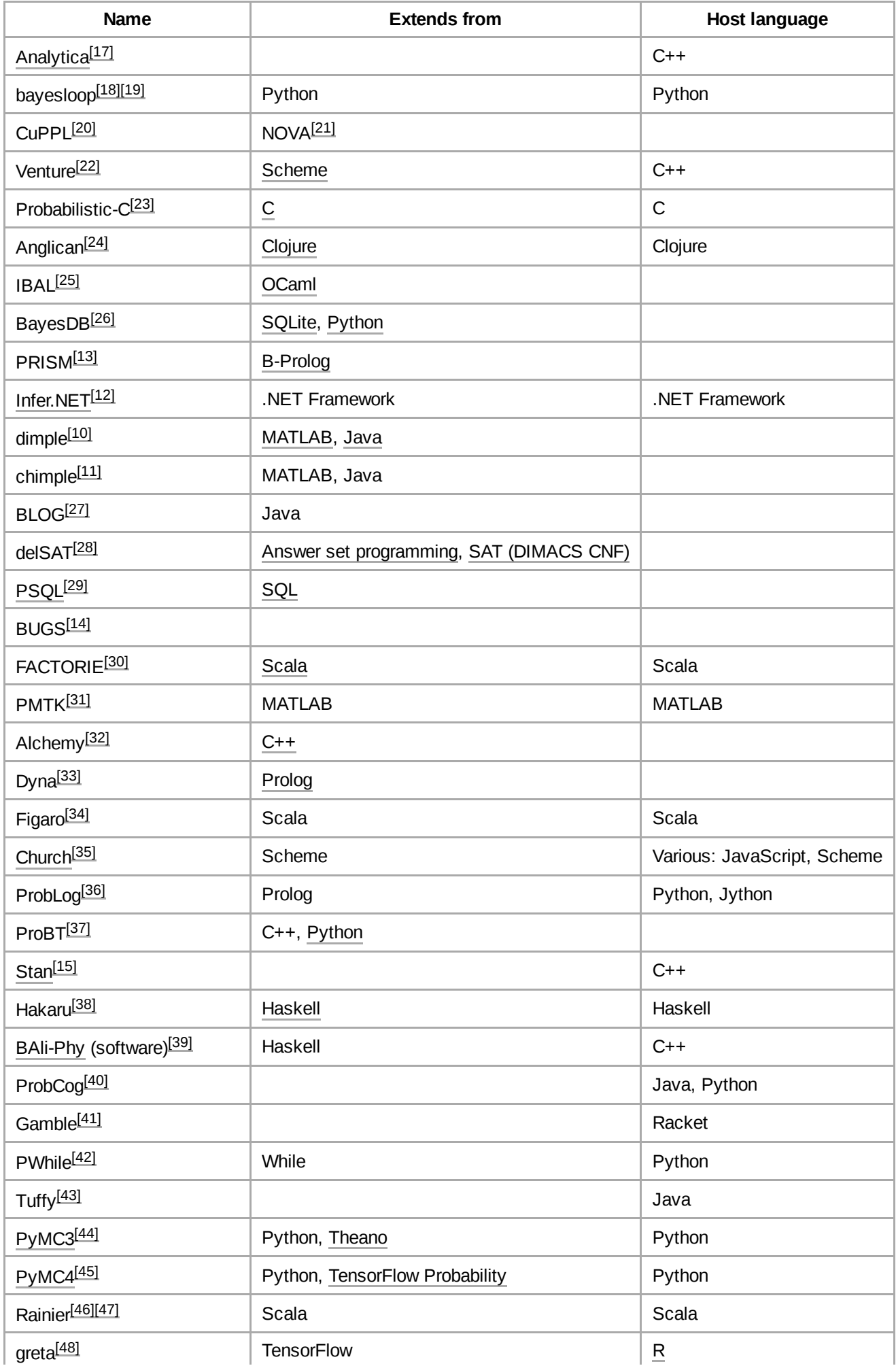

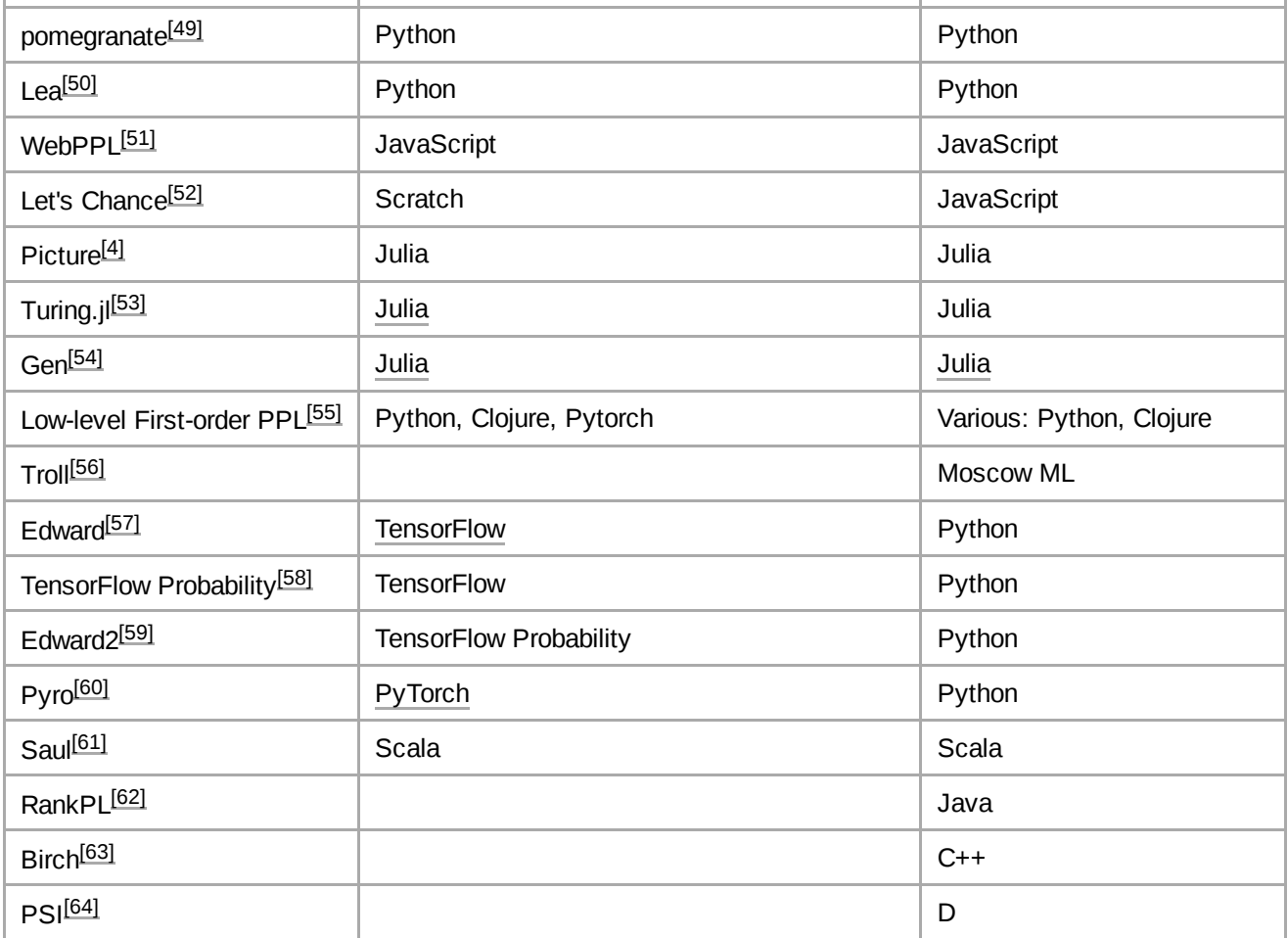

## <span id="page-3-3"></span>**Difficulty**

Reasoning about variables as probability distributions causes difficulties for novice programmers, but these difficulties can be addressed through use of Bayesian network visualisations and graphs of variable distributions embedded within the source code editor. [\[65\]](#page-6-15)

#### <span id="page-3-4"></span>**See also**

- **[Statistical](https://en.wikipedia.org/wiki/Statistical_relational_learning) relational learning**
- $\blacksquare$  Inductive [programming](https://en.wikipedia.org/wiki/Inductive_programming)
- Bayesian [programming](https://en.wikipedia.org/wiki/Bayesian_programming)

#### <span id="page-3-5"></span>**Notes**

- <span id="page-3-0"></span>1. "Probabilistic programming does in 50 lines of code what used to take thousands" (http://phys.o [rg/news/2015-04-probabilistic-lines-code-thousands.html\).](http://phys.org/news/2015-04-probabilistic-lines-code-thousands.html) *phys.org*. April 13, 2015. Retrieved April 13, 2015.
- <span id="page-3-1"></span>2. "Probabilistic Programming" [\(https://web.archive.org/web/20160110035042/http://probabilistic](https://web.archive.org/web/20160110035042/http://probabilistic-programming.org/wiki/Home)programming.org/wiki/Home). *probabilistic-programming.org*. Archived from the original (http://p [robabilistic-programming.org/wiki/Home\)](http://probabilistic-programming.org/wiki/Home) on January 10, 2016. Retrieved December 24, 2013.
- <span id="page-3-2"></span>3. Pfeffer, Avrom (2014), *Practical Probabilistic Programming*, Manning Publications. p.28. [ISBN](https://en.wikipedia.org/wiki/ISBN_(identifier)) 978-1 [6172-9233-0](https://en.wikipedia.org/wiki/Special:BookSources/978-1%2B6172-9233-0)
- <span id="page-4-0"></span>4. "Short probabilistic programming machine-learning code replaces complex programs for computer-vision tasks" [\(http://www.kurzweilai.net/short-probabilistic-programming-machine-lear](http://www.kurzweilai.net/short-probabilistic-programming-machine-learning-code-replaces-complex-programs-for-computer-vision-tasks) ning-code-replaces-complex-programs-for-computer-vision-tasks). *KurzweilAI*. April 13, 2015. Retrieved November 27, 2017.
- <span id="page-4-1"></span>5. Hardesty, Larry (April 13, 2015). "Graphics in reverse" [\(https://news.mit.edu/2015/better-probabi](https://news.mit.edu/2015/better-probabilistic-programming-0413) listic-programming-0413).
- <span id="page-4-2"></span>6. "MIT shows off machine-learning script to make CREEPY HEADS" (https://www.theregister.co. [uk/2015/04/14/mit\\_shows\\_off\\_machinelearning\\_script\\_to\\_make\\_creepy\\_heads/\).](https://www.theregister.co.uk/2015/04/14/mit_shows_off_machinelearning_script_to_make_creepy_heads/)
- <span id="page-4-3"></span>7. "MIT's Gen programming system flattens the learning curve for AI projects" (https://venturebeat. [com/2019/06/27/mits-gen-programming-system-allows-users-to-easily-create-computer-vision](https://venturebeat.com/2019/06/27/mits-gen-programming-system-allows-users-to-easily-create-computer-vision-statistical-ai-and-robotics-programs/)statistical-ai-and-robotics-programs/). *VentureBeat*. June 27, 2019. Retrieved June 27, 2019.
- <span id="page-4-4"></span>8. *Predicting Drug-Induced Liver Injury with Bayesian Machine Learning* (https://pubs.acs.org/doi/ [10.1021/acs.chemrestox.9b00264\),](https://pubs.acs.org/doi/10.1021/acs.chemrestox.9b00264) 2019
- <span id="page-4-5"></span>9. *∂P: A Differentiable Programming System to Bridge Machine Learning and Scientific Computing*, 2019, [arXiv:](https://en.wikipedia.org/wiki/ArXiv_(identifier))1907.07587 [\(https://arxiv.org/abs/1907.07587\)](https://arxiv.org/abs/1907.07587)
- <span id="page-4-6"></span>10. "Dimple Home Page" [\(https://github.com/analog-garage/dimple\).](https://github.com/analog-garage/dimple) *analog.com*.
- <span id="page-4-7"></span>11. "Chimple Home Page" [\(https://github.com/analog-garage/chimple\).](https://github.com/analog-garage/chimple) *analog.com*.
- <span id="page-4-8"></span>12. "Infer.NET" [\(http://research.microsoft.com/en-us/um/cambridge/projects/infernet/\)](http://research.microsoft.com/en-us/um/cambridge/projects/infernet/). *microsoft.com*. Microsoft.
- <span id="page-4-9"></span>13. "PRISM: PRogramming In Statistical Modeling" [\(https://web.archive.org/web/20150301155729/](https://web.archive.org/web/20150301155729/http://rjida.meijo-u.ac.jp/prism/) [http://rjida.meijo-u.ac.jp/prism/\).](http://rjida.meijo-u.ac.jp/prism/) *rjida.meijo-u.ac.jp*. Archived from the original (http://rjida.meijou.ac.jp/prism/) on March 1, 2015. Retrieved July 8, 2015.
- <span id="page-4-10"></span>14. "The BUGS Project - MRC Biostatistics Unit" [\(https://web.archive.org/web/20140314080841/htt](https://web.archive.org/web/20140314080841/http://www.mrc-bsu.cam.ac.uk/bugs/) [p://www.mrc-bsu.cam.ac.uk/bugs/\).](http://www.mrc-bsu.cam.ac.uk/bugs/) *cam.ac.uk*. Archived from the original (http://www.mrc-bsu.c am.ac.uk/bugs/) on March 14, 2014. Retrieved January 12, 2011.
- <span id="page-4-11"></span>15. "Stan" [\(https://web.archive.org/web/20120903133321/http://mc-stan.org/\).](https://web.archive.org/web/20120903133321/http://mc-stan.org/) *mc-stan.org*. Archived from the original [\(http://mc-stan.org/\)](http://mc-stan.org/) on September 3, 2012.
- <span id="page-4-12"></span>16. "The Algorithms Behind Probabilistic Programming" (http://blog.fastforwardlabs.com/2017/01/3 [0/the-algorithms-behind-probabilistic-programming.html\).](http://blog.fastforwardlabs.com/2017/01/30/the-algorithms-behind-probabilistic-programming.html) Retrieved March 10, 2017.
- <span id="page-4-13"></span>17. "Analytica-- A Probabilistic Modeling Language" [\(http://www.analytica.com\).](http://www.analytica.com/) *lumina.com*.
- <span id="page-4-14"></span>18. "bayesloop: [Probabilistic programming](http://bayesloop.com/) framework that facilitates objective model selection for time-varying parameter models" (http://bayesloop.com/).
- <span id="page-4-15"></span>19. "GitHub -- bayesloop" [\(https://github.com/christophmark/bayesloop\).](https://github.com/christophmark/bayesloop)
- <span id="page-4-16"></span>20. "Probabilistic Programming with CuPPL" [\(https://popl19.sigplan.org/event/lafi-2019-probabilisti](https://popl19.sigplan.org/event/lafi-2019-probabilistic-programming-with-cuppl) c-programming-with-cuppl). *popl19.sigplan.org*.
- <span id="page-4-17"></span>21. "NOVA: A Functional Language for Data Parallelism" [\(https://dl.acm.org/citation.cfm?id=26273](https://dl.acm.org/citation.cfm?id=2627375) 75). *acm.org*.
- <span id="page-4-18"></span>22. "Venture -- a general-purpose probabilistic programming platform" (https://web.archive.org/web/ [20160125130827/http://probcomp.csail.mit.edu/venture/\).](https://web.archive.org/web/20160125130827/http://probcomp.csail.mit.edu/venture/) *mit.edu*. Archived from the original (ht tp://probcomp.csail.mit.edu/venture/) on January 25, 2016. Retrieved September 20, 2014.
- <span id="page-4-19"></span>23. "Probabilistic C" [\(https://web.archive.org/web/20160104201746/http://www.robots.ox.ac.uk/~br](https://web.archive.org/web/20160104201746/http://www.robots.ox.ac.uk/~brooks/probabilistic-c/) ooks/probabilistic-c/). *ox.ac.uk*. Archived from the original [\(http://www.robots.ox.ac.uk/~brooks/p](http://www.robots.ox.ac.uk/~brooks/probabilistic-c/) robabilistic-c/) on January 4, 2016. Retrieved March 24, 2015.
- <span id="page-4-20"></span>24. "The Anglican Probabilistic Programming System" [\(https://github.com/probprog/anglican-infco](https://github.com/probprog/anglican-infcomp) mp). *ox.ac.uk*.
- <span id="page-4-21"></span>25. "IBAL Home Page" [\(https://web.archive.org/web/20101226131239/http://www.eecs.harvard.ed](https://web.archive.org/web/20101226131239/http://www.eecs.harvard.edu/~avi/IBAL/) u/~avi/IBAL/). Archived from the original [\(http://www.eecs.harvard.edu/~avi/IBAL/\)](http://www.eecs.harvard.edu/~avi/IBAL/) on December 26, 2010.
- <span id="page-5-0"></span>26. "BayesDB on SQLite. A Bayesian database table for querying the probable implications of data as easily as SQL databases query the data itself" [\(https://github.com/probcomp/bayeslite\).](https://github.com/probcomp/bayeslite) *GitHub*.
- <span id="page-5-1"></span>27. "Bayesian Logic (BLOG)" [\(https://web.archive.org/web/20110616214423/http://people.csail.mit.](https://web.archive.org/web/20110616214423/http://people.csail.mit.edu/milch/blog/) edu/milch/blog/). *mit.edu*. Archived from the original [\(http://people.csail.mit.edu/milch/blog/\)](http://people.csail.mit.edu/milch/blog/) on June 16, 2011.
- <span id="page-5-2"></span>28. "delSAT (probabilistic SAT/ASP)" [\(https://github.com/MatthiasNickles/delSAT/\)](https://github.com/MatthiasNickles/delSAT/).
- <span id="page-5-3"></span>29. Dey, Debabrata; Sarkar, Sumit (1998). "PSQL: A query language for probabilistic relational data". *Data & Knowledge Engineering*. **28**: 107–120. [doi](https://en.wikipedia.org/wiki/Doi_(identifier)):10.1016/S0169-023X(98)00015-9 (htt [ps://doi.org/10.1016%2FS0169-023X%2898%2900015-9\).](https://doi.org/10.1016%2FS0169-023X%2898%2900015-9)
- <span id="page-5-4"></span>30. "Factorie - Probabilistic programming with imperatively-defined factor graphs - Google Project Hosting" [\(https://code.google.com/p/factorie/\).](https://code.google.com/p/factorie/) *google.com*.
- <span id="page-5-5"></span>31. "PMTK3 - probabilistic modeling toolkit for Matlab/Octave, version 3 - Google Project Hosting" [\(https://code.google.com/p/pmtk3/\).](https://code.google.com/p/pmtk3/) *google.com*.
- <span id="page-5-6"></span>32. "Alchemy - Open Source AI" [\(http://alchemy.cs.washington.edu/\).](http://alchemy.cs.washington.edu/) *washington.edu*.
- <span id="page-5-7"></span>33. "Dyna" [\(https://web.archive.org/web/20160117155947/http://dyna.org/\).](https://web.archive.org/web/20160117155947/http://dyna.org/) *www.dyna.org*. Archived from the original [\(http://www.dyna.org/\)](http://www.dyna.org/) on January 17, 2016. Retrieved January 12, 2011.
- <span id="page-5-8"></span>34. "Charles River Analytics - Probabilistic Modeling Services" [\(http://www.cra.com/figaro\).](http://www.cra.com/figaro) *cra.com*.
- <span id="page-5-9"></span>35. "Church" [\(https://web.archive.org/web/20160114182510/http://projects.csail.mit.edu/church/wik](https://web.archive.org/web/20160114182510/http://projects.csail.mit.edu/church/wiki/Church) i/Church). *mit.edu*. Archived from the original [\(http://projects.csail.mit.edu/church/wiki/Church\)](http://projects.csail.mit.edu/church/wiki/Church) on January 14, 2016. Retrieved April 8, 2013.
- <span id="page-5-10"></span>36. "ProbLog: Probabilistic Programming" [\(http://dtai.cs.kuleuven.be/problog\).](http://dtai.cs.kuleuven.be/problog) *dtai.cs.kuleuven.be*.
- <span id="page-5-11"></span>37. ProbaYes. "ProbaYes - Ensemble, nous valorisations vos données" (https://web.archive.org/we [b/20160305000751/http://www.probayes.com/fr/Bayesian-Programming-Book/downloads/\).](https://web.archive.org/web/20160305000751/http://www.probayes.com/fr/Bayesian-Programming-Book/downloads/) *probayes.com*. Archived from the original [\(http://www.probayes.com/fr/Bayesian-Programming-](http://www.probayes.com/fr/Bayesian-Programming-Book/downloads/)Book/downloads/) on March 5, 2016. Retrieved November 26, 2013.
- <span id="page-5-12"></span>38. "Hakaru Home Page" [\(https://hakaru-dev.github.io/\)](https://hakaru-dev.github.io/). *hakaru-dev.github.io/*.
- <span id="page-5-13"></span>39. "BAli-Phy Home Page" [\(http://www.bali-phy.org/\).](http://www.bali-phy.org/) *bali-phy.org*.
- <span id="page-5-14"></span>40. "ProbCog" [\(https://github.com/opcode81/ProbCog/wiki/Features\).](https://github.com/opcode81/ProbCog/wiki/Features) *GitHub*.
- <span id="page-5-15"></span>41. Culpepper, Ryan (January 17, 2017). "gamble: [Probabilistic Programming"](https://github.com/rmculpepper/gamble) (https://github.com/r mculpepper/gamble) – via GitHub.
- <span id="page-5-16"></span>42. "PWhile Compiler" [\(https://github.com/zz5013/pwCompiler\)](https://github.com/zz5013/pwCompiler). *GitHub*.
- <span id="page-5-17"></span>43. "Tuffy: A Scalable Markov Logic Inference Engine" [\(http://i.stanford.edu/hazy/tuffy/home\).](http://i.stanford.edu/hazy/tuffy/home) *stanford.edu*.
- <span id="page-5-18"></span>44. PyMC devs. "PyMC3" [\(https://pymc-devs.github.io/pymc3/\).](https://pymc-devs.github.io/pymc3/) *pymc-devs.github.io*.
- <span id="page-5-19"></span>45. Developers, PyMC (May 17, 2018). "Theano, TensorFlow and the Future of PyMC" (https://med [ium.com/@pymc\\_devs/theano-tensorflow-and-the-future-of-pymc-6c9987bb19d5\).](https://medium.com/@pymc_devs/theano-tensorflow-and-the-future-of-pymc-6c9987bb19d5) *PyMC Developers*. Retrieved January 25, 2019.
- <span id="page-5-20"></span>46. *stripe/rainier* [\(https://github.com/stripe/rainier\),](https://github.com/stripe/rainier) Stripe, August 19, 2020, retrieved August 26, 2020
- <span id="page-5-21"></span>47. "Rainier · Bayesian inference for Scala" [\(https://samplerainier.com/\).](https://samplerainier.com/) *samplerainier.com*. Retrieved August 26, 2020.
- <span id="page-5-22"></span>48. "greta: simple and scalable statistical modelling in R" [\(https://greta-dev.github.io/greta/\).](https://greta-dev.github.io/greta/) *GitHub*. Retrieved October 2, 2018.
- <span id="page-5-23"></span>49. "Home — pomegranate 0.10.0 documentation" [\(https://pomegranate.readthedocs.io/en/latest/in](https://pomegranate.readthedocs.io/en/latest/index.html) dex.html). *pomegranate.readthedocs.io*. Retrieved October 2, 2018.
- <span id="page-5-24"></span>50. "Lea Home Page" [\(https://bitbucket.org/piedenis/lea\).](https://bitbucket.org/piedenis/lea) *bitbucket.org*.
- <span id="page-6-1"></span>51. "WebPPL Home Page" [\(http://dippl.org/\).](http://dippl.org/) *github.com/probmods/webppl*.
- <span id="page-6-2"></span>52. "Let's Chance: Playful Probabilistic Programming for Children | Extended Abstracts of the 2020 CHI Conference on Human Factors in Computing Systems" [\(https://dl.acm.org/doi/abs/10.1145/](https://dl.acm.org/doi/abs/10.1145/3334480.3383071) 3334480.3383071). *dl.acm.org*. [doi:](https://en.wikipedia.org/wiki/Doi_(identifier))10.1145/3334480.3383071 [\(https://doi.org/10.1145%2F333](https://doi.org/10.1145%2F3334480.3383071) 4480.3383071). Retrieved August 1, 2020.
- <span id="page-6-3"></span>53. "The Turing language for probabilistic programming" [\(https://github.com/yebai/Turing.jl\).](https://github.com/yebai/Turing.jl)
- <span id="page-6-4"></span>54. "Gen: A General Purpose Probabilistic Programming Language with Programmable Inference" [\(https://probcomp.github.io/Gen/\).](https://probcomp.github.io/Gen/) Retrieved June 17, 2019.
- <span id="page-6-5"></span>55. "LF-PPL: A Low-Level First Order Probabilistic Programming Language for Non-Differentiable Models" [\(https://github.com/bradleygramhansen/PyLFPPL\).](https://github.com/bradleygramhansen/PyLFPPL) *ox.ac.uk*.
- <span id="page-6-6"></span>56. "Troll dice roller and probability calculator" [\(http://topps.diku.dk/torbenm/troll.msp\).](http://topps.diku.dk/torbenm/troll.msp)
- <span id="page-6-7"></span>57. "Edward – Home" [\(http://edwardlib.org/\).](http://edwardlib.org/) *edwardlib.org*. Retrieved January 17, 2017.
- <span id="page-6-8"></span>58. TensorFlow (April 11, 2018). "Introducing TensorFlow Probability" (https://medium.com/tensorfl [ow/introducing-tensorflow-probability-dca4c304e245\).](https://medium.com/tensorflow/introducing-tensorflow-probability-dca4c304e245) *TensorFlow*. Retrieved October 2, 2018.
- <span id="page-6-9"></span>59. " 'Edward2' TensorFlow Probability module" [\(https://github.com/tensorflow/probability/tree/mast](https://github.com/tensorflow/probability/tree/master/tensorflow_probability/python/edward2) er/tensorflow\_probability/python/edward2). *GitHub*. Retrieved October 2, 2018.
- <span id="page-6-10"></span>60. "Pyro" [\(http://pyro.ai\)](http://pyro.ai/). *pyro.ai*. Retrieved February 9, 2018.
- <span id="page-6-11"></span>61. "CogComp - Home" [\(https://cogcomp.org/page/software\\_view/Saul\).](https://cogcomp.org/page/software_view/Saul)
- <span id="page-6-12"></span>62. Rienstra, Tjitze (January 18, 2018), *RankPL: A qualitative probabilistic programming language based on ranking theory* [\(https://github.com/tjitze/RankPL\),](https://github.com/tjitze/RankPL) retrieved January 18, 2018
- <span id="page-6-13"></span>63. ["Probabilistic Programming](http://birch-lang.org/) in Birch" (http://birch-lang.org/). *birch-lang.org*. Retrieved April 20, 2018.
- <span id="page-6-14"></span>64. "PSI Solver - Exact inference for [probabilistic programs"](https://psisolver.org/) (https://psisolver.org/). *psisolver.org*. Retrieved August 18, 2019.
- <span id="page-6-15"></span>65. Gorinova, Maria I.; Sarkar, Advait; Blackwell, Alan F.; Syme, Don (January 1, 2016). *A Live, Multiple-Representation Probabilistic Programming Environment for Novices*. *Proceedings of the 2016 CHI Conference on Human Factors in Computing Systems*. CHI '16. New York, NY, USA: ACM. pp. 2533–2537. [doi:](https://en.wikipedia.org/wiki/Doi_(identifier))10.1145/2858036.2858221 [\(https://doi.org/10.1145%2F28580](https://doi.org/10.1145%2F2858036.2858221) 36.2858221). [ISBN](https://en.wikipedia.org/wiki/ISBN_(identifier)) [9781450333627](https://en.wikipedia.org/wiki/Special:BookSources/9781450333627).

#### <span id="page-6-0"></span>**External links**

- List of Probabilistic Model Mini Language Toolkits [\(http://anyall.org/blog/2009/12/list-of-probabil](http://anyall.org/blog/2009/12/list-of-probabilistic-model-mini-language-toolkits/) istic-model-mini-language-toolkits/)
- Probabilistic programming wiki [\(https://web.archive.org/web/20160110035042/http://probabilisti](https://web.archive.org/web/20160110035042/http://probabilistic-programming.org/wiki/Home)  $\blacksquare$ c-programming.org/wiki/Home)

#### Retrieved from "[https://en.wikipedia.org/w/index.php?title=Probabilistic\\_programming&oldid=985079952"](https://en.wikipedia.org/w/index.php?title=Probabilistic_programming&oldid=985079952)

**This page was last edited on 23 October 2020, at 20:42 (UTC).**

Text is available under the Creative Commons [Attribution-ShareAlike](https://en.wikipedia.org/wiki/Wikipedia:Text_of_Creative_Commons_Attribution-ShareAlike_3.0_Unported_License) License; additional terms may apply. By using this site, you agree to the [Terms](https://foundation.wikimedia.org/wiki/Terms_of_Use) of Use and [Privacy](https://foundation.wikimedia.org/wiki/Privacy_policy) Policy. Wikipedia® is a registered trademark of the Wikimedia Foundation, Inc., a non-profit [organization.](https://www.wikimediafoundation.org/)